### Marcel Délèze Edition 2017

Thème : Simulation § 1 et § 2 Lien vers les énoncés des exercices: <https://www.deleze.name/marcel/sec2/applmaths/csud/simulation/Simulation.pdf>

### **Corrigé de l'exercice 1 - 1**

A chaque appel de RandomReal, une nouvelle valeur est calculée. C'est ainsi que la valeur de RandomReal qui figure dans la liste "echant" risque fort d'être différente de la valeur de RandomReal qui figure dans le test "critQ". Le test "critQ" doit donc reprendre la valeur tirée de "echant":

```
echant =
RandomReal[{0, 1}, 20];
         nombre réel aléatoire
critQ[x_] := 0.4` ≤ x < 0.6`
Sélectionne
Select[echant, critQ]
{0.418998, 0.461055, 0.562009}
```
#### **Corrigé de l'exercice 1 - 2**

```
figure = {"as", "roi", "dame", "valet", "10", "9", "8", "7", "6"};
ligue = {"coeur", "carreau", "trèfle", "pique"};
jeu =
Table[{figure〚i〛, ligue〚j〛}, {j, 1, 4}, {i, 1, 9}];
     Ltable
jeu =
Flatten[jeu, 1];
      Laplatis
perm =
RandomSample[
Range[36]]
        échantillon aléat… Lplage
{36, 31, 11, 8, 35, 7, 1, 4, 14, 28, 25, 10, 30, 19, 12, 34, 2,
 33, 13, 18, 21, 27, 23, 22, 5, 20, 16, 9, 26, 24, 6, 32, 15, 17, 3, 29}
Jeu de carte brassé:
jeuBrasse = jeu[[perm]]
\{\{6, \text{pique}\}, \{\text{valet}, \text{pique}\}, \{\text{roi}, \text{carreau}\}, \{7, \text{coeur}\}, \{7, \text{pique}\},{8, \text{coeur}}, {as, \text{coeur}}, {valet, \text{coeur}}, {10, \text{carreau}}, {as, \text{pique}}{8, trèfle}, {as, carreau}, {dame, pique}, {as, trèfle}, {dame, carreau},
 \{8, \text{pique}\}, \{ \text{roi}, \text{coeur}\}, \{9, \text{pique}\}, \{ \text{valet}, \text{carreau}\}, \{6, \text{carreau}\}{dame, trèfle}, {6, trèfle}, {10, trèfle}, {valet, trèfle}, {10, coeur},
 {roi, trèfle}, {8, carreau}, {6, coeur}, {7, trèfle}, {9, trèfle}, {9, coeur},
 {10, \text{ pique}}, {9, \text{ carreau}}, {7, \text{ carreau}}, { \text{dame, coeur}}, { \text{roi, pique}}joueur1 = jeuBrasse〚{1, 2, 3, 13, 14, 15, 25, 26, 27}〛
{{6, pique}, {valet, pique}, {roi, carreau}, {dame, pique},
 {as, trèfle}, {dame, carreau}, {10, coeur}, {roi, trèfle}, {8, carreau}}
```
**joueur2 = jeuBrasse〚{4, 5, 6, 16, 17, 18, 28, 29, 30}〛**

{{7, coeur}, {7, pique}, {8, coeur}, {8, pique}, {roi, coeur}, {9, pique}, {6, coeur}, {7, trèfle}, {9, trèfle}}

```
joueur3 = jeuBrasse〚{7, 8, 9, 19, 20, 21, 31, 32, 33}〛
{{as, coeur}, {valet, coeur}, {10, carreau}, {valet, carreau},
 {6, carreau}, {dame, trèfle}, {9, coeur}, {10, pipe}, {9, careau}joueur4 = jeuBrasse〚{10, 11, 12, 22, 23, 24, 34, 35, 36}〛
\{ \{ \textsf{as}, \textsf{pique} \}, \{ \textsf{8}, \textsf{trefile} \}, \{ \textsf{as}, \textsf{carreau} \}, \{ \textsf{6}, \textsf{trefile} \}{10, trèfle}, {valet, trèfle}, {7, carreau}, {dame, coeur}, {roi, pique}}
Lefface
Clear[figure, ligue, jeu, jeuBrasse, perm, joueur1, joueur2, joueur3, joueur4]
```
# Corrigé de l'exercice 2 - 1

### Exercice 2-1 a)

Considérons les coordonnées  $(x, y)$  du centre de la balle à l'intérieur d'une maille,  $0 \le x \le 4$  et  $0 \le y \le 3$ .

La balle passe si et seulement si  $0.6 < x < 3.4$  et  $0.6 < y < 2.4$ .

L'aire d'une maille est  $4*3 = 12$ .

L'aire de la surface où la balle peut passer est

 $(3.4 - 0.6)$   $(2.4 - 0.6)$ 

5.04

et la probabilité cherchée est égale au rapport de ces deux aires:

$$
\mu = \frac{(3.4 - 0.6) (2.4 - 0.6)}{4 \times 3}
$$
  
0.42

## Exercice 2-1 b)

Notons x la distance du centre de la balle à la verticale du grillage la plus proche et y la distance du centre de la balle à l'horizontale du grillage la plus proche.

x est uniformément distribué dans  $[0; 2]$  et y est uniformément distribué dans  $[0; 1.5]$ . La variable aléatoire vaudra 1 si la balle passe et 0 sinon:

```
va[] := Module[\{x, y\},]x = RandomReal[{0, 2}]; y = RandomReal[{0, 1.5}];
    If[x > 0.6^{\circ} 88 y > 0.6^{\circ}, 1, 0]]
```
Nous utiliserons une version plus efficace :

```
lefface
Clear[va, n, echant, m, s, sm];
va[] := Module[{}, If[RandomReal[{0, 2}] > 0.6`&& RandomReal[{0, 1.5`}] > 0.6`, 1, 0]]
        module
                     si
nombre réel aléatoire
                                                     nombre réel aléatoire
```
n = 10000;  
\nechant = Table[va[], {n}];  
\n
$$
\begin{array}{r}\n \text{label} \\
 m = \frac{\text{Apply[Plus, echant}]}{n};\\ \n S = \sqrt{m (1 - m)};\\ \n Sm = \frac{S}{\sqrt{n}};\\ \n N[\{m, s, sm\}]\\ \n \text{value} \\ \n \{0.421, 0.49372, 0.0049372\}\n \end{array}
$$

```
valeur numérique
N[{m - 2 sm, m + 2 sm}]
{0.411126, 0.430874}
```
## Corrigé de l'exercice 2 - 2

### Première méthode

Choisissons de calculer le volume de la partie de la boule qui se trouve dans le cube  $[0; 1] \times [0; 1] \times [0; 1]$ . Il s'agit de 1/8 du volume de la boule. La moyenne empirique m représente directement le volume de 1/8 de boule. Le volume de la boule sera  $8*m$ .

```
va[] := Module\left[\{x, y, z\}\right]x = RandomReal[\{0, 1\}]; y = RandomReal[\{0, 1\}]; z = RandomReal[\{0, 1\}];
  If [x^2 + y^2 + z^2 \le 1, 1, \theta]
```
Nous utiliserons une version plus efficace :

```
efface
Clear[va, n, echant, m, s, sm];
va[] := Module\left[\;\right\}, If\left[\mathsf{RandomReal}\left[\{0,\,1\}\right]^2+\mathsf{RandomReal}\left[\{0,\,1\}\right]^2+\mathsf{RandomReal}\left[\{0,\,1\}\right]^2\right]module
                          si
n = 10 000;
echant =
Table[va[], {n}];
           Ltable
m = Apply[Plus, echant]
;
           n
s = \sqrt{m(1-m)};\mathsf{sm} = \frac{\mathsf{s}}{\mathsf{s}}n
             ;
valeur numérique
N[8 {m, s, sm}]
{4.1416, 3.99749, 0.0399749}
```
Comparons avec la valeur exacte:

$$
\mathop{\rm N}_{\text{[vale}} \left[ \frac{4\,\pi}{2} \right]
$$

4.18879

Interprétation : avec une probabilité de 95 %, le nombre cherché  $\mu$  est situé dans l'intervalle

valeur numérique **N[8 {m - 2 sm, m + 2 sm}]**

{4.06165, 4.22155}

### Deuxième méthode

Enfermons la boule dans le cube  $[-1; 1] \times [-1; 1] \times [-1; 1]$ . Le volume de ce cube est égal à

```
efface
Clear[va, echant, n, m, s, sm, boite];
b^oboite = 8:
```
Dans ce cube, tirons des points  $(x, y, z)$  au hasard et testons s'ils appartiennent à la boule:

va $\lceil$  := Module $\lceil$  {x, y, z },  $x =$  RandomReal  $[ -1, 1 \} ]$ ;  $y =$  RandomReal  $[ -1, 1 \} ]$ ;  $z =$  RandomReal  $[ -1, 1 \} ]$ ; If  $[x^2 + y^2 + z^2 \le 1, 1, \theta]$ 

Nous utiliserons une version plus efficace :

```
va[] := Module\left[\;\right\}, If\left[\mathsf{RandomReal}\left[\;\left\{-1,\;1\right\}\right]^2+\mathsf{RandomReal}\left[\left\{-1,\;1\right\}\right]^2+\mathsf{RandomReal}\left[\left\{-1,\;1\right\}\right]^2\leq1module
                                        si
```
Le volume de la boule sera estimé par boite\*m:

```
n = 10 000;
echant =
Table[va[], {n}];
         table
m = Apply[Plus, echant]
               n
                           ;
s = \sqrt{m(1-m)};sm = \frac{s}{s}n
          ;
valeur numérique
N[boite * {m, s, sm}]
{4.1808, 3.99591, 0.0399591}
```
Interprétation : avec une probabilité de 95 %, le nombre cherché  $\mu$  est situé dans l'intervalle

```
valeur numérique
N[boite * {m - 2 sm, m + 2 sm}]
{4.10088, 4.26072}
```
#### **Corrigé de l'exercice 2 - 3**

Utilisons **RandomSample[Range[k]]** pour générer une permutation aléatoire:

```
Lefface
Clear[va, n, k, v0, echant, m, s, sm, μ];
k = 100;
v0 =
Range[k];
     plage
va[] :=
Module[{v},
        Lmodule
          v =
RandomSample[
Range[k]];
               échantillon aléato… Lplage
           si Lest membre?
          If[
MemberQ[v - v0, 0], 0, 1]]
n = 10 000;
echant =
Table[va[], {n}];
         Ltable
m = Apply[Plus, echant]
n ;
s = \sqrt{m(1-m)};
\sin = \frac{s}{s}n
          ;
valeur numérique
N[{m, s, sm}]
{0.3656, 0.481598, 0.00481598}
```
valeur numérique **N[{m - 2 sm, m + 2 sm}]** {0.355968, 0.375232}

L'espérance mathématique et l'erreur valent:

 $\mu = \frac{1}{2}$ **E ;** valeu⋯ **N[{μ,** valeur absolue **Abs[m - μ]}]**

{0.367879, 0.00227944}

#### **Corrigé de l'exercice 2 - 4, première version**

va[] := Module[{n}, n = 1; While[RandomInteger[{1, 6}] ≠ 6, n = n + 1]; n] module tant … Lentier aléatoire

```
n = 10 000;
echant =
Table[va[], {n}];
           Ltable
m = Apply[Plus, echant]
n ;
s = \sqrt{\frac{\text{Apply}[\text{Plus}, (\text{echant} - \text{m})^2]}{n}}sm = s
       n
            ;
valeur numérique
N[{m, s, sm}]
{6.0131, 5.57521, 0.0557521}
```
valeur numérique **N[{m - 2 sm, m + 2 sm}]**

{5.9016, 6.1246}

L'espérance mathématique vaut (sans explication) :

$$
\mu = 1 \frac{1}{6} + 2 \frac{5}{6} \frac{1}{6} + 3 \left(\frac{5}{6}\right)^2 \frac{1}{6} + 4 \left(\frac{5}{6}\right)^3 \frac{1}{6} + \dots
$$

$$
= \frac{1}{6} \left(1 + 2 \frac{5}{6} + 3 \left(\frac{5}{6}\right)^2 + 4 \left(\frac{5}{6}\right)^3 + \dots\right)
$$

$$
\mu = \frac{1}{6} \sum_{i=1}^{\infty} i \left(\frac{5}{6}\right)^{i-1}
$$
6

**Corrigé de l'exercice 2 - 4, deuxième version (plus efficace)**

```
n = 100 000;
 echant = 1 +
RandomInteger
GeometricDistribution
1
                   entier aléatoire
                                             distribution géométrique
                                                                                       \begin{bmatrix} -6 \\ 6 \end{bmatrix}, n \begin{bmatrix} 7 \\ 1 \end{bmatrix}m = Apply[Plus, echant]
n ;
 s = \sqrt{\frac{\text{Apply} \left[ \text{Plus}, (\text{echant} - \text{m})^2 \right]}{n}}\sin = \frac{s}{s}n
                ;
valeur numérique
N[{m, s, sm}]
{5.99776, 5.51195, 0.0174303}
```
Interprétation : avec une probabilité de 95 %, le nombre cherché  $\mu$  est situé dans l'intervalle

valeur numérique **N[{m - 2 sm, m + 2 sm}]** {5.9629, 6.03262}

L'espérance mathématique vaut (sans explication) :

$$
\mu = 1\frac{1}{6} + 2\frac{5}{6}\frac{1}{6} + 3\left(\frac{5}{6}\right)^2\frac{1}{6} + 4\left(\frac{5}{6}\right)^3\frac{1}{6} + \dots
$$

$$
= \frac{1}{6}\left(1 + 2\frac{5}{6} + 3\left(\frac{5}{6}\right)^2 + 4\left(\frac{5}{6}\right)^3 + \dots\right)
$$

$$
\mu = \frac{1}{6}\sum_{i=1}^{\infty} i\left(\frac{5}{6}\right)^{i-1}
$$
6

### **Corrigé de l'exercice 2 - 5**

**reussite[] := RandomInteger[{1, 6}] + RandomInteger[{1, 6}] + RandomInteger[{1, 6}] > 15** entier aléatoire entier aléatoire entier aléatoire **va[] := Module[{n}, n = 1;** module tant ⋯ Lnégation **While[ Not[reussite[]], n = n + 1]; n] n = 10 000; echant = Table[va[], {n}]; Ltable <sup>m</sup> <sup>=</sup> Apply[Plus, echant] <sup>n</sup> ;**  $s = \sqrt{\frac{\text{Apply}[\text{Plus}, (\text{echant} - \text{m})^2]}{n}}$  $\sin = \frac{s}{s}$ **n ;** valeur numérique **N[{m, s, sm}]** {21.7409, 21.7289, 0.217289}

Interprétation : avec une probabilité de 95 %, le nombre cherché  $\mu$  est situé dans l'intervalle

valeur numérique **N[{m - 2 sm, m + 2 sm}]** {21.3063, 22.1755}

#### **Corrigé de l'exercice 2 - 6**

```
efface
Clear[successeur];
successeur[x_] :=
RandomInteger[{1, 6}]
                   entier aléatoire
efface
Clear[arret, va];
va[] :=
Plus @@
FixedPointList[successeur,
RandomInteger[{1, 6}]]
        plus
               liste de point fixe
                                              entier aléatoire
```

```
n = 10 000;
echant =
Table[va[], {n}];
           Ltable
m = Apply[Plus, echant]
n ;
s = \sqrt{\frac{\text{Apply}[\text{Plus}, (\text{echant} - \text{m})^2]}{n}}sm = s
       n
            ;
valeur numérique
N[{m, s, sm}]
{24.4343, 19.7878, 0.197878}
```
valeur numérique **N[{m - 2 sm, m + 2 sm}]**

{24.0385, 24.8301}

```
Needs["Statistique`",
```
nécessite

```
"https://www.deleze.name/marcel/sec2/applmaths/packages/Statistique.m"]
```

```
k =
Max[echant]
```
maximum

### 175

```
freq =
Table
Count[echant, i]  n, {i, 0, k};
       table Lcompte
```
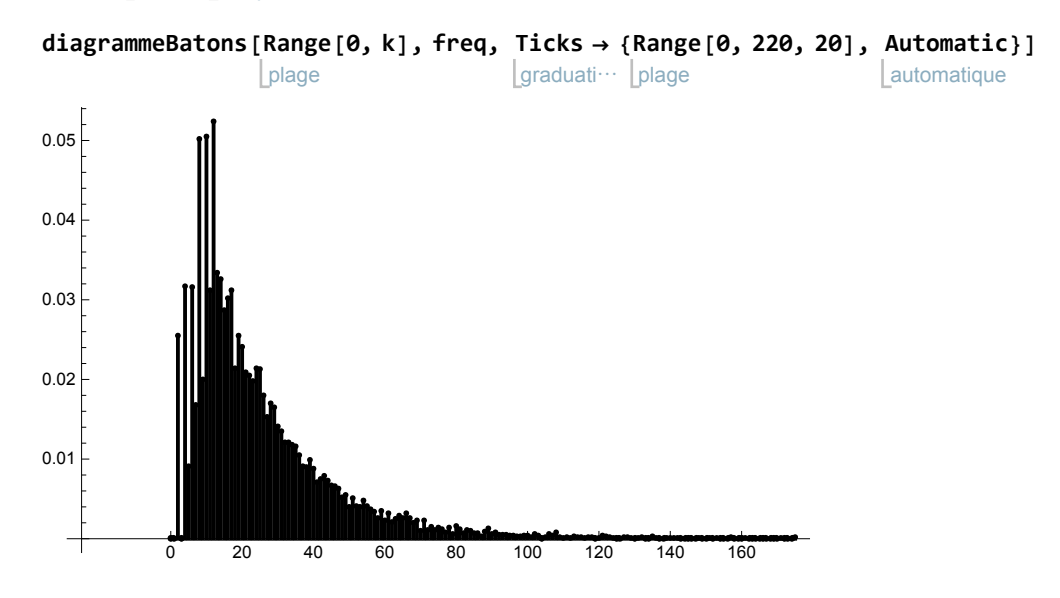

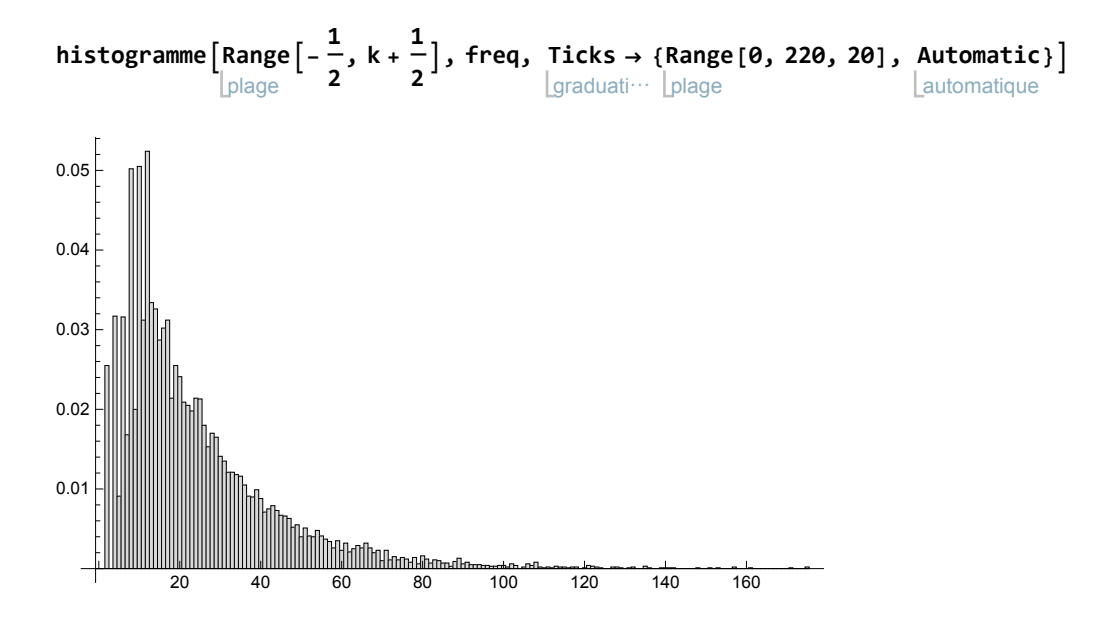